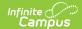

# **Indicator 12 (Delaware)**

Last Modified on 05/30/2025 9:37 am CD1

Indicator 12 Information | Enrollment Information | Student Information | Parent/Guardian Information | Early Childhood Indicator 12

Tool Search: Special Ed Documents

This document only reports information about early childhood students and does not print. For information on general functionality, navigation, and additional plan and evaluation features, see the core Plan and Evaluation Information article.

The current print format for this document is **DE Indicator 12 2025**. Delaware is a State Edition, and districts cannot change the plan format.

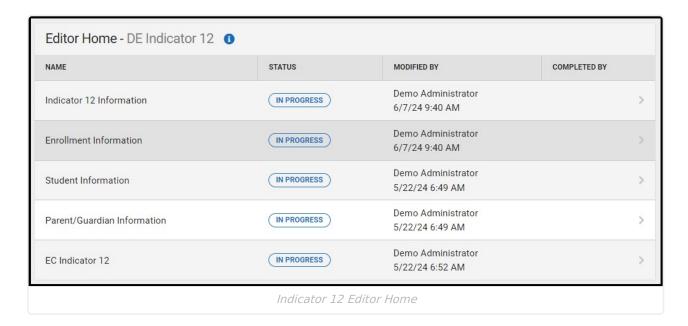

### **Indicator 12 Information**

Date Completed is the only field on the Indicator 12 Information editor and is required.

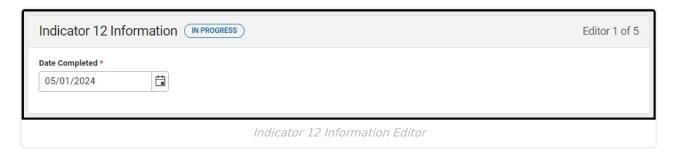

^ Back to Top

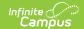

### **Enrollment Information**

The Enrollment Information editor is a read-only editor that pulls in district and school information where the student is enrolled. This editor also documents the student's disability(ies).

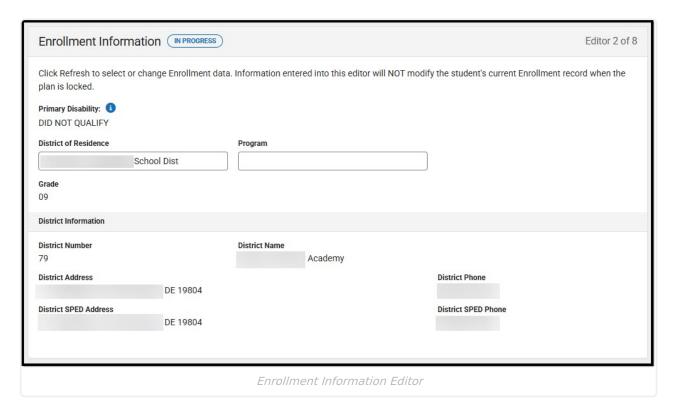

▶ Click here to expand...

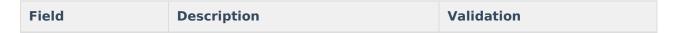

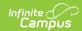

| Field                    | Description                                                                                                    | Validation                                                                                                    |
|--------------------------|----------------------------------------------------------------------------------------------------|----------------------------------------------------------------------------------------------------|
| Primary Disability       | The student's first disability. Options include:  1000 Autism 1100 Deaf-Blind 1400 Developmental Delay 0200 Emotional Disability 0700 Hearing Impairment 0300 Learning Disability 0100 Mild Intellectual Disability 0400 Moderate Intellectual Disability 0603 Orthopedic Impairment 0601 Other Health Impairment 0900 Partially Sighted 1600 Pre-School Speech Delay 0500 Severe Intellectual Disability 1200 Speech and/or Language Impairment 1300 Traumatic Brain Injury 0800 Visually Impaired | This pulls in from the Section D: Eligibility Determination editor from the Evaluation document.                         |
| Secondary<br>Disability  | The student's second disability, when applicable. The options available are the same as the Primary Disability options.                                                                                                    | This pulls in from the Section D: Eligibility Determination editor from the Evaluation document.                         |
| Tertiary Disability      | The student's third disability, when applicable. The options available are the same as the Primary Disability options.                                                                                                    | This pulls in from the Section D: Eligibility Determination editor from the Evaluation document.                         |
| District of<br>Residence | The student's district of residence.                                                                                                    | This field pulls in from the student's Enrollment record when available but can be manually edited.                      |
| Grade                    | The student's grade.                                                                                                    | Upon Refresh, this field is pulled from the Enrollment tool and cannot be modified.  Database Location: enrollment.grade |
| District Information     | 1                                                                                                    |                                                                                                    |
| District Number          | The district number associated with the Enrolled school.                                                                                                    | District Information > State District Number                                                                             |

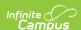

| Field                    | Description                                                                 | Validation                          |
|--------------------------|-----------------------------------------------------------------------------|-------------------------------------|
| District Name            | The district name associated with the Enrolled school.                      | District Information > Name         |
| District Address         | The district address associated with the Enrolled school.                   | District Information > Address      |
| District Phone           | The district phone number associated with the Enrolled school.              | District Information > Phone        |
| District SPED<br>Address | The district special education address associated with the Enrolled school. | District Information > SPED Address |
| District SPED<br>Phone   | The district special ed phone number associated with the Enrolled school.   | District Information > SPED Phone   |

^ Back to Top

### **Student Information**

The Student Information editor pulls demographic information regarding the student. This is a read-only editor.

The **Refresh** button retrieves a fresh copy of data from the student's record.

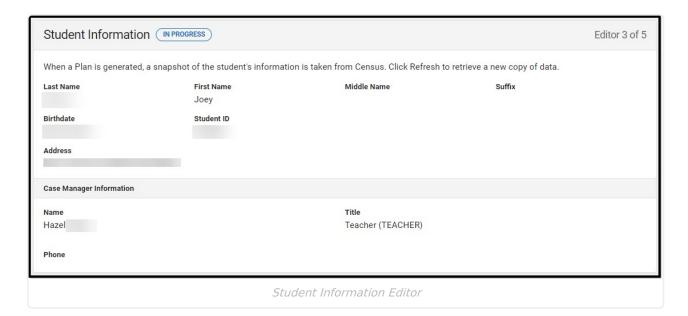

▶ Click here to expand...

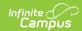

| Field<br>Name  | Description                                 | Database and UI Location (when Refreshed is clicked)                                                                                                    |
|----------------|---------------------------------------------|----------------------------------------------------------------------------------------------------|
| Last Name      | The student's last name.                    | Demographics > Last Name identity.lastName                                                                                                    |
| First Name     | The student's first name.                   | Demographics > First Name identity.firstName                                                                                                    |
| Middle<br>Name | The student's middle name.                  | Demographics > Middle Name identity.middleName                                                                                                    |
| Suffix         | The student's suffix.                       | Demographics > Suffix Name identity.suffix                                                                                                    |
| Birthdate      | The student's birthdate.                    | Demographics > Birth Date identity.birthDate                                                                                                    |
| Student ID     | The student's ID number.                    | Enrollment > Student Number identity.studentNumber                                                                                                    |
| Address        | The student's address.                      | Households > Address Info  address.number; address.street; address.tag; address.prefix; address.dir; address.apt; address.city; address.state; address.zip |
| Case Manag     | er Information                              |                                                                                                    |
| Name           | The first and last name of the team member. | Student Information > Special Ed Team<br>Members                                                                                                    |
| Title          | The role of the team member.                | Student Information > Special Ed Team<br>Members                                                                                                    |
| Phone          | The phone number of the team member.        | Student Information > Special Ed Team<br>Members                                                                                                    |

^ Back to Top

## **Parent/Guardian Information**

The Parent/Guardian Information editor pulls the contact information of the student's parent/guardian(s).

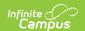

The **Refresh** button retrieves a fresh copy of data from the parent/guardian's record.

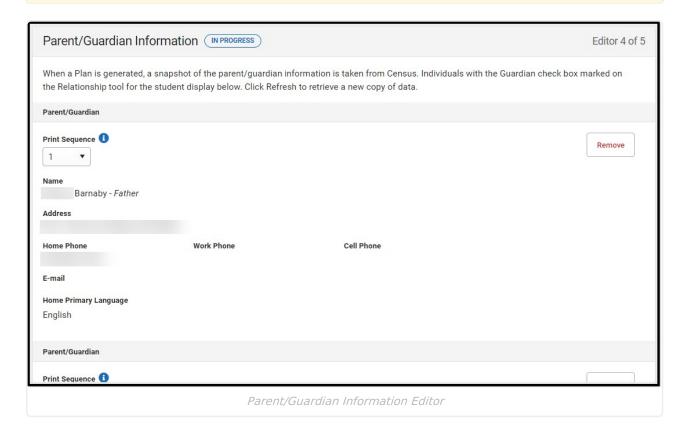

#### ▶ Click here to expand...

| Field                 | Description                                      |
|-----------------------|--------------------------------------------------|
| Print Sequence        | The order in which the parent/guardian displays. |
| Name                  | The name of the parent/guardian.                 |
| Address               | The address of the parent/guardian.              |
| Home Phone            | The parent/guardian's home phone.                |
| Work Phone            | The parent/guardian's work phone.                |
| Cell Phone            | The parent/guardian's cell phone.                |
| Email                 | The parent/guardian's email.                     |
| Home Primary Language | The language the parent/guardian speaks at home. |

^ Back to Top

## **Early Childhood Indicator 12**

The Early Childhood Indicator 12 editor documents relevant dates and calculations for the student.

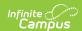

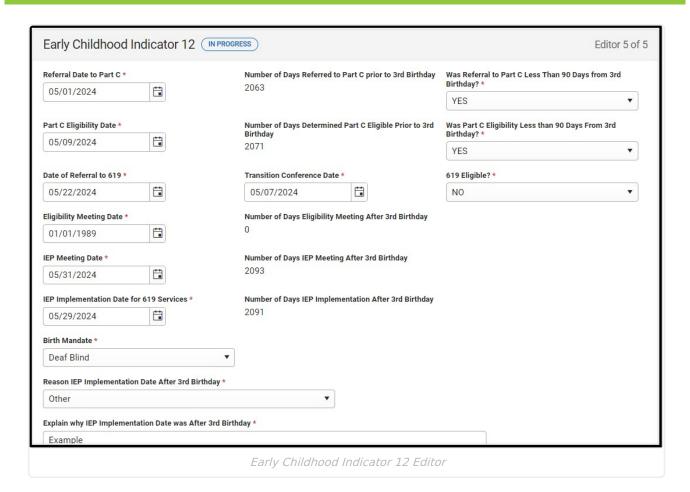

#### ▶ Click here to expand...

| Field                                                                      | Description                                                                              | Validation                                                                                                    |
|----------------------------------------------------------------------------|------------------------------------------------------------------------------------------|----------------------------------------------------------------------------------------------------|
| Referral Date to Part C Required                                           | The day the student was referred to Part C.                                              | N/A                                                                                                    |
| Number of Days Referred<br>to Part C prior to 3rd<br>Birthday<br>Read-only | The number of days the student was referred to Part C before the student's 3rd birthday. | This field automatically calculates the number of days from the Referral Date to Part C to the student's 3rd birthday.  Note: when the student's birthdate changes, users must refresh and save the Student Information editor and then save the Indicator 12 editor to fix the calculation. |
| Was Referral to Part C Less Than 90 Days from 3rd Birthday? Required       | Options are Yes or No.                                                                   | N/A                                                                                                    |

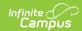

| Field                                                                         | Description                                                                                                | Validation                                                                                                    |
|-------------------------------------------------------------------------------|----------------------------------------------------------------------------------------------------|----------------------------------------------------------------------------------------------------|
| Part C Eligibility Date Required                                              | The day the student was determined to be eligible for Part C.                                              | N/A                                                                                                    |
| Number of Days Determined Part C Eligible Prior to 3rd Birthday Read-only     | The number of days the student was determined to be eligible for Part C before the student's 3rd birthday. | This field automatically calculates the number of days from the Part C Eligibility Date to the student's 3rd birthday.     |
| Was Part C Eligibility Less<br>than 90 Days From 3rd<br>Birthday?<br>Required | Options are Yes or No.                                                                                     | N/A                                                                                                    |
| Date of Referral to 619 Required                                              | The day the student was referred to 619.                                                                   | N/A                                                                                                    |
| Transition Conference Date                                                    | The day the team had a meeting concerning the student's transition to 619.                                 | N/A                                                                                                    |
| 619 Eligible? Required                                                        | Options are Yes or No.                                                                                     | N/A                                                                                                    |
| Eligibility Meeting Date                                                      | The day the team had a meeting to determine the student's eligibility.                                     | N/A                                                                                                    |
| Number of Days Eligibility Meeting After 3rd Birthday Read-only               | The number of days after the student's 3rd birthday to the team Eligibility meeting.                       | This field automatically calculates the number of days from the Eligibility Meeting Date after the student's 3rd birthday. |
| IEP Meeting Date                                                              | The day the team met to discuss the student's IEP.                                                         | N/A                                                                                                    |
| Number of Days IEP Meeting After 3rd Birthday Read-only                       | The number of days after the student's 3rd birthday to the team IEP meeting.                               | This field automatically calculates the number of days from the IEP Meeting Date after the student's 3rd birthday.         |
| IEP Implementation Date for 619 Services Required                             | The day the IEP was implemented for the student to receive 619 services.                                   | N/A                                                                                                    |

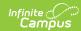

| Field                                                                | Description                                                                                                    | Validation                                                                                                    |
|----------------------------------------------------------------------|----------------------------------------------------------------------------------------------------|----------------------------------------------------------------------------------------------------|
| Number of Days IEP Implementation After 3rd Birthday Read-only       | The number of days after the student's 3rd birthday when the IEP was implemented.                                                                                                    | This field automatically calculates the number of days from the IEP Implementation Date after the student's 3rd birthday.                                                              |
| Birth Mandate Required                                               | Options include:  • Autism  • Deaf Blind  • Hearing Impairment  • Visual Impairment  • Not Applicable                                                                                                    | N/A                                                                                                    |
| Reason IEP Implementation Date After 3rd Birthday                    | <ul> <li>Options include:         <ul> <li>Child turns three after school ends for summer break - implementing services only</li> <li>Extenuating circumstances - hospitalizations, natural disaster, etc.</li> <li>Late referral - eligibility for Part C less than 90 days prior to age</li> <li>Parent no show for multiple IEP meetings</li> <li>Parent repeatedly did not produce child for evaluation</li> <li>Parent declined multiple evaluation attempts</li> <li>Parent moved prior to completion of evaluation or IEP</li> </ul> </li> <li>Other</li> </ul> | N/A                                                                                                    |
| Explain why IEP Implementation Date was After 3rd Birthday *Required | A description as to why the IEP implementation date was after the student's third birthday.                                                                                                    | *This field is available and required when the Number of Days IEP Implementation Date After 3rd Birthday has a value greater than 0 (zero).  This field is limited to 8000 characters. |

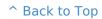

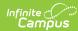